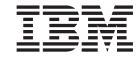

# Infoprint Manager for Windows PTF UO00352 (December 2006) Release Notes

Version 2 Release 2

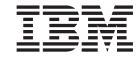

# Infoprint Manager for Windows PTF UO00352 (December 2006) Release Notes

Version 2 Release 2

| re using this information | on and the product it | supports, read the | IIIIOIIIIalioii III IVC | lices on page 7. |  |
|---------------------------|-----------------------|--------------------|-------------------------|------------------|--|
|                           |                       |                    |                         |                  |  |
|                           |                       |                    |                         |                  |  |
|                           |                       |                    |                         |                  |  |
|                           |                       |                    |                         |                  |  |
|                           |                       |                    |                         |                  |  |
|                           |                       |                    |                         |                  |  |
|                           |                       |                    |                         |                  |  |
|                           |                       |                    |                         |                  |  |
|                           |                       |                    |                         |                  |  |
|                           |                       |                    |                         |                  |  |
|                           |                       |                    |                         |                  |  |
|                           |                       |                    |                         |                  |  |
|                           |                       |                    |                         |                  |  |
|                           |                       |                    |                         |                  |  |
|                           |                       |                    |                         |                  |  |
|                           |                       |                    |                         |                  |  |
|                           |                       |                    |                         |                  |  |
|                           |                       |                    |                         |                  |  |
|                           |                       |                    |                         |                  |  |
|                           |                       |                    |                         |                  |  |
|                           |                       |                    |                         |                  |  |
|                           |                       |                    |                         |                  |  |
|                           |                       |                    |                         |                  |  |
|                           |                       |                    |                         |                  |  |
|                           |                       |                    |                         |                  |  |
|                           |                       |                    |                         |                  |  |
|                           |                       |                    |                         |                  |  |

## First Edition (December 2006)

This edition applies to Infoprint Manager for Windows, Version 2 Release 2 Modification 0, and to all subsequent releases and modifications until otherwise indicated in new editions or technical newsletters. Be sure to use the correct edition for the level of the product.

#### © Copyright International Business Machines Corporation 2006. All rights reserved.

US Government Users Restricted Rights – Use, duplication or disclosure restricted by GSA ADP Schedule Contract with IBM Corp.

# Contents

| About PTF UO00352 (December 2006)                         | 1   |
|-----------------------------------------------------------|-----|
| Java Upgrade                                              | 1   |
| Jpgrade to PDF 1.6                                        | 1   |
| Support for the IBM Infoprint 1585 printer                | . 2 |
| New sample exit for the line2afp transform                | . 2 |
| Added halftones for Infoprint 4100 Models HD3 and HD4     | . 2 |
| MVS Download enhancements                                 | . 3 |
| APAR 1004807                                              | . 4 |
| _imitations:                                              | . 4 |
| Installing this PTF                                       | . 4 |
| Longer processing for color text that uses embedded fonts | . 4 |
| APARs included in PTF UO00352                             | . 4 |
|                                                           |     |
| Notices                                                   | . 7 |
| Trademarks                                                |     |

© Copyright IBM Corp. 2006

## About PTF UO00352 (December 2006)

PTF UO00352 (December 2006) for Infoprint<sup>®</sup> Manager for Windows<sup>®</sup> Version 2 Release 2, includes revisions to the following publications:

- 1. Infoprint Manager for Windows: Introduction and Planning Guide, G544-5716-12
- 2. Infoprint Manager for Windows: Getting Started, G544-5717-16
- 3. Infoprint Manager for Windows: Procedures, G544-5814-08
- 4. Infoprint Manager: PSF and Server Messages, G550-0524-01
- 5. Infoprint Manager: Reference, S544-5475-19.

The information is available at the IBM® Printing Systems Division home page on the web at http://www.ibm.com/printers or in the IBM Printing Systems Division Information Center at http://publib.boulder.ibm.com/infocenter/printer.

#### This PTF includes:

- · "Java Upgrade"
- "Upgrade to PDF 1.6"
- "Support for the IBM Infoprint 1585 printer" on page 2
- "New sample exit for the line2afp transform" on page 2
- "Added halftones for Infoprint 4100 Models HD3 and HD4" on page 2
- · "MVS Download enhancements" on page 3
- "APAR IO04807" on page 4

#### Important

All Infoprint Manager servers should be upgraded at the same time. Do not forget to also upgrade any secondary Infoprint Manager servers.

## Java Upgrade

For the Windows server, IBM Java 1.4.2 SR 6 will be installed in this folder: <install\_path>\jre\bin\classic. For the clients, the user must install Java from the common client CD before installing a client. If Java GUI clients or Notification client install programs detect no installed Java or an invalid level of Java, users are prompted to install Java 1.4.2 SR6 or Java 5.0 SR2 for other clients.

## **Upgrade to PDF 1.6**

The **ps2afp** and **pdf2afp** transforms have been upgraded to use PDF 1.6 with Adobe CPSI 3017.102 within Infoprint Manager.

The **ps2afp** and **pdf2afp** transforms have been modified to support PDF 1.6 including updated OpenType support and backward compatibility with CCJK (Simplified and Traditional Chinese, Japanese and Korean), HostFont and TrueType support.

#### PDF 1.6 features include:

- Support AES (Advanced Encryption Standard)
- Increase maximum page size
- Add NChannel color spaces (which improves mapping of color spaces to device dependent targets)

© Copyright IBM Corp. 2006

- Improve Optional Content
- Improve OpenType font support
- · Allow link annotations to be within non-rectangular regions
- Specify the size for which an object should print, regardless of the page dimensions
- Link across documents and additional support for embedded files o Enhance digital signature processing
- Incorporate 3D (U3D) data
- Define non-drawing related information
- Add tagged PDF attributes related to the layout of content within columns
- Allow 2+ Gb PDF 1.6 input file sizes

## Support for the IBM Infoprint 1585 printer

This PTF includes support for the IBM Infoprint 1585, which is one of the latest models of workgroup printers. It is a monochrome printer that can be Ethernet or wireless Ethernet attached to be driven by Infoprint Manager. It accepts PS3, PDF and PCL6 datastreams, and it has an optional feature to support IPDS. It is an SNMP capable printer. It has a variety of standard and optional input trays (up to 6) and standard and optional output bins. It supports wide-format printing and includes options to support punch and staple finishing and duplexing. It prints up to 50 ppm with letter or A4 paper and 28 ppm with ledger or A3 paper. It also supports document security with PIN-based printing and encryption. IPDS support in the printer converts any IPDS color commands to black or shades of gray, based upon the IPDS menu Color Mode setting.

## New sample exit for the line2afp transform

The new sample input exit for processing EBCDIC double-byte line data downloaded from the z/OS spool is included. The new exit called dbblank adds an extra blank to the end of the input record if the last byte in the record is a blank (x'40' in EBCDIC), the second to last byte is not a blank, and the input record is line data (not a structured field). It also updates the record length by 1 if the blank is added. The exit has no way of determining if the data is DBCS or not, so an extra blank is added to the end of every input record that ends in a single blank. The exit assumes that the input data is EBCDIC and so is the output data. In other words, the exit does not perform any code page translation, but it simply adds an extra blank if needed.

Note: The dbbank exit is only intended to be used if the spool file consists of double byte or mixed single and double byte data that has blank truncation. Adding a blank to other types of data files could cause formatting errors, depending on how the page definition is coded. The exit only checks for a single trailing blank, so if a different number of odd blanks is present in the data, it is up to the user to ensure they are formatted with the correct font.

## Added halftones for Infoprint 4100 Models HD3 and HD4

With this PTF, Infoprint Manager has added dark2 and Rot90dark2 halftones for Infoprint 4100 Models HD3 and HD4. The improved halftone support also includes accutone and Rot90accutone as defaults for the Infoprint 4100 Models HD3 and HD4.

D-APAR IY86889 (available since July 2006) includes new V3 and V5 toner halftone resources with Windows bat files for switching between the V3 and V5 resources and the Std (default) halftone files.

These new bat files are installed in *install path*\config:

IP4100-HD3-HD4.Stdtoner.bat

IP4100-HD3-HD4.V3toner.bat

IP4100-HD3-HD4 V5toner.bat

Each bat file changes the Infoprint Manager system to use the relevant toner; Stdtoner is the default.

#### **MVS Download enhancements**

The following functions have been added to MVS Download:

- Support for the multi-dataset function available in the AFP Download Plus feature of PSF for z/OS. The function was added to AFP Download Plus in APAR OA15317. Unlike the Download for z/OS multi-dataset function, with the AFP Download Plus multi-dataset function, multiple AFP Download Plus FSAs can be configured to send multi-dataset jobs to the same MVS Download daemon/receiver.
- Support for the compression function available in the AFP Download Plus feature of PSF for z/OS. This function was added to AFP Download Plus in APAR OA16693.
- Support for inline resources in multi-dataset jobs from both Download for z/OS and AFP Download Plus. Some restrictions do exist. See the appropriate Infoprint Manager: Procedures books for your operating system for additional information.
- Propagation of the AFP Download Plus job page count for display on the Administration and Operations GUIs for AFP Download Plus jobs when sent.
- An option for MVS Download that causes it to detect failures in the script/exit
  routine and indicate the failure of the job to the mainframe. This prevents the
  mainframe from deleting jobs off the JES spool when the script/exit could not
  successfully process the job.
- Ability to retry failed pdprs a specific number of times at a defined interval before failing the job.
- Ability to either print jobs that contain a dataset that failed AFP Download Plus processing or to discard the whole job. If the jobs are printed, the message provided by AFP Download Plus for the failed dataset is printed with the job.

You will need to change your custom scripts/exits if you want to use any of these new MVS download functions:

- · AFP Download Plus multi-dataset
- Support for the pdpr retry count and retry interval
- Displaying the AFP Download Plus page count on the Administration or Operations GUIs
- Printing/discarding AFP Download Plus failed jobs
- Using inline resources with MVS Download multi dataset function
- · Using any of the error processing options.

If none of these functions are being used, the existing custom scripts/exits can be used.

Customers should refer to the current sample script/exit provided and the sample script/exit that their custom script/exit is based on to determine the changes. From this, the customers should be able to identify the proper approach for updating and testing their custom script/exit.

#### **APAR 1004807**

This PTF includes APAR IO04807, which restores the ability of Infoprint Manager to stop an IP2000/IP3000/IP4000/IP4100 printer in less than 5 seconds if an immediate operator command is received. This function has not been functional for some time because of an Infoprint Manager and microcode incompatibility that is resolved with this change. However, if this PTF is applied with a printer running AFCCU V12 microcode and the operator performs an immediate operator command (such as a forwardspace, backspace, pause or cancel), a "hard abort" at the printer occurs, and the printer console displays "Subsystem 11 PMID HandleSubProcess Death." A patch to resolve this error is available from microcode PE support: V12.3.35 and subsequently V12.4. The "hard abort" only occurs with V12 AFCCU microcode. The workaround until the patch is installed is to turn off SNMP at the printer console. Turning off SNMP in Infoprint Manager (setting use-snmp=false in the Infoprint Manager actual destination) does not circumvent the problem.

#### **Limitations:**

## Installing this PTF

If the license agreement doesn't display when you are installing this PTF, remove the Service CD-ROM, and reinsert it. The installation of the PTF cannot proceed until you have accepted the license agreement.

### Longer processing for color text that uses embedded fonts

When transforming PDF with color text that uses embedded font subsets to black and white or color AFP output, the rip processing can take longer. If you use **savevm=false**, this performance will improve. However, we recommend using the current default of **savevm=true** because in some cases, PDF input files with many embedded font subsets might fail to transform. The **savevm** option appears on the **ps2afp/pdf2afp** command line as: **-pragma pdf2psoptions=savevm=true**.

## **APARs included in PTF UO00352**

The December 2006 PTFs include resolution for these APARs:

| APAR    | Description                                                                                                    |
|---------|----------------------------------------------------------------------------------------------------|
| IO02958 | Add support for NACK X'403500' action code X'0A' resulting from a printer detected forms mismatch.                                                                                                  |
| IO04763 | Suppress X'1D' action code error messages between jobs.                                                                                                    |
| IO04807 | When performing an immediate operator command, the printer does not stop in less than 5 seconds, as it should. Immediate operator commands include backspace, forwardspace, cancel, and pause, etc. |
| IO04871 | GUI startup with large numbers of queues fails with 5010-452 (message).                                                                                                    |
| IO04901 | Job needs to be removed from signal_jobs if PMR74507 case happens.                                                                                                    |
| IO05382 | The interrupted.xref gets corrupted when a reference is deleted from this file.                                                                                                    |
| IY80502 | Install script for new Adobe fonts causes PTF 3 install to fail.                                                                                                    |
| IY85255 | Deadlock while resubmitting jobs: customer reports deadlock errors and server brought down while doing a resubmit on two different jobs at approximately the same time.                             |

| APAR    | Description                                                                                                    |  |  |
|---------|----------------------------------------------------------------------------------------------------|--|--|
| IY85572 | Printer goes into 'needs key operator' state: Printer connection fails while doing an NPRO for a backspace performed after a paper jam resulting in errors: 0420-049 and 0421-049.                                   |  |  |
| IY86388 | PSF rc=64 for job with hundreds of copies and inline resources.                                                                                                    |  |  |
| IY86889 | Infoprint Manager halftone enhancements for 4100-HD3-HD4.                                                                                                    |  |  |
| IY87204 | Install of Adobe transform fileset fails.                                                                                                    |  |  |
| IY87546 | A shutdownNoWait fails to shutdown AD if PSF is not running.                                                                                                    |  |  |
| IY88403 | A customer found that if temporary files of the format "CTTmpn" are found and the quantity is nearing <i>nnnn</i> (for example "CTTmp9999"), the transform will fail with a font not found error.                    |  |  |
| IY88682 | Wrong font in printout after ripping a PCL file                                                                                                    |  |  |
| IY88690 | Wrong output after ripping a PCL5e file. Some fonts look bad (single letters in text).                                                                                                    |  |  |
| IY88955 | Reported assert after repos and enhanced n-up.                                                                                                    |  |  |
| IY89206 | MVSD trace option fails to keep a print file in SDS mode in AIX.                                                                                                    |  |  |
| IY89216 | pdb objects coring server on startup.                                                                                                    |  |  |
| IY89253 | Missing pages of output after back-to-back paper jams: The symptom was that the job stopped printing (was terminated) after two back-to-back paper jams were reported by the printer. Thus, "missing pages".         |  |  |
| IY89257 | Jobs not printing if server name starts with js.                                                                                                    |  |  |
| IY89595 | When certain operator commands (for example, forwardspace, backspace, shutdown, pause printer) are attempted, they fail with the message "PSF backend returned -1" in the pdserver error.log.                        |  |  |
| IY90932 | Infoprint Manager coredumps due to port scan at FRB.                                                                                                    |  |  |
| IY91316 | A Xerox printer reported the out of storage NACK X'02AF0C01' while printing a job. IPM/PSF recovery was not correct, resulting in the skipping of 2 pages after repositioning and continuing the job after the NACK. |  |  |
| PK20061 | Possible abend when using CHARS and no fonts in pagedef.                                                                                                    |  |  |
| PK23820 | A TRCREF command using an outline font will incorrectly reference a raster font if the rotation subcommand is used.                                                                                                  |  |  |
| PK26120 | If ACIF is used to reprocess a file that was previously indexed by ACIF, the FQN triplets for page names are lost in the output index.                                                                               |  |  |
| PK26891 | Correct problem with MVS time stamp (x'62' triplet) on BRG.                                                                                                    |  |  |
| PK27269 | Fix problem with GROUPNAME and INDEXnn                                                                                                    |  |  |
| PK30742 | Image resolution specification in a page definition (PPFA).                                                                                                    |  |  |
| PK31501 | ACIF support for image resolution triplet                                                                                                    |  |  |

### **Notices**

This information was developed for products and services offered in the U.S.A.

IBM may not offer the products, services, or features discussed in this document in other countries. Consult your local IBM representative for information on the products and services currently available in your area. Any reference to an IBM product, program, or service is not intended to state or imply that only that IBM product, program, or service may be used. Any functionally equivalent product, program, or service that does not infringe any IBM intellectual property rights may be used instead. However, it is the user's responsibility to evaluate and verify the operation of any non-IBM product, program, or service.

IBM may have patents or pending patent applications covering subject matter described in this document. The furnishing of this document does not give you any license to these patents. You can send license inquiries, in writing, to:

IBM Director of Licensing IBM Corporation North Castle Drive Armonk, NY 10504-1785 U.S.A.

The following paragraph does not apply to the United Kingdom or any other country where such provisions are inconsistent with local law: INTERNATIONAL BUSINESS MACHINES CORPORATION PROVIDES THIS PUBLICATION "AS IS" WITHOUT WARRANTY OF ANY KIND, EITHER EXPRESS OR IMPLIED, INCLUDING, BUT NOT LIMITED TO, THE IMPLIED WARRANTIES OF NON-INFRINGEMENT, MERCHANTABILITY OR FITNESS FOR A PARTICULAR PURPOSE. Some states do not allow disclaimer of express or implied warranties in certain transactions, therefore, this statement may not apply to you.

This information could include technical inaccuracies or typographical errors. Changes are periodically made to the information herein; these changes will be incorporated in new editions of the publication. IBM may make improvements and/or changes in the product(s) described in this publication at any time without notice.

Any references in this information to non-IBM Web sites are provided for convenience only and do not in any manner serve as an endorsement of those Web sites. The materials at those Web sites are not part of the materials for this IBM product and use of those Web sites is at your own risk.

IBM may use or distribute any of the information you supply in any way it believes appropriate without incurring any obligation to you.

For license inquiries regarding double-byte (DBCS) information, contact the IBM Intellectual Property Department in your country or send inquiries, in writing, to:

IBM World Trade Asia Corporation Licensing 2–31 Roppongi 3–chome, Minato-ku Tokyo 106, Japan

Licensees of this program who wish to have information about it for the purpose of enabling: (i) the exchange of information between independently created programs

© Copyright IBM Corp. 2006

and other programs (including this one) and (ii) the mutual use of the information which has been exchanged, should contact:

**IBM** Corporation Department 11PA Building 002S PO Box 1900 Boulder CO 80301 USA

Such information may be available, subject to appropriate terms and conditions, including in some cases, payment of a fee. The licensed program described in this document and all licensed material available for it are provided by IBM under terms of the IBM Customer Agreement, IBM International Program License Agreement or any equivalent agreement between us.

Any performance data contained herein was determined in a controlled environment. Therefore, the results obtained in other operating environments may vary significantly. Some measurements may have been made on development-level systems and there is no guarantee that these measurements will be the same on generally available systems. Furthermore, some measurement may have been estimated through extrapolation. Actual results may vary. Users of this document should verify the applicable data for their specific environment.

Information concerning non-IBM products was obtained from the suppliers of those products, their published announcements or other publicly available sources. IBM has not tested those products and cannot confirm the accuracy of performance, compatibility or any other claims related to non-IBM products. Questions on the capabilities of non-IBM products should be addressed to the suppliers of those products.

All statements regarding IBM's future direction or intent are subject to change or withdrawal without notice, and represent goals and objectives only.

This information contains examples of data and reports used in daily business operations. To illustrate them as completely as possible, the examples include the names of individuals, companies, brands, and products. All of these names are fictitious and any similarity to the names and addresses used by an actual business enterprise is entirely coincidental.

#### COPYRIGHT LICENSE:

This information contains sample application programs in source language, which illustrates programming techniques on various operating platforms. You may copy, modify, and distribute these sample programs in any form without payment to IBM, for the purposes of developing, using, marketing or distributing application programs conforming to the application programming interface for the operating platform for which the sample programs are written. These examples have not been thoroughly tested under all conditions. IBM, therefore, cannot guarantee or imply reliability, serviceability, or function of these programs. You may copy, modify, and distribute these sample programs in any form without payment to IBM for the purposes of developing, using, marketing, or distributing application programs conforming to IBM's application programming interfaces.

Each copy or any portion of these sample programs or any derivative work, must include a copyright notice as follows:

© (your company name) (year). Portions of this code are derived from IBM Corp. Sample Programs. © Copyright IBM Corp. \_enter the year or years\_. All rights reserved.

If you are viewing this information softcopy, the photographs and color illustrations may not appear.

For online versions of this book, we authorize you to:

- Copy, modify, and print the documentation contained on the media, for use within your enterprise, provided you reproduce the copyright notice, all warning statements, and other required statements on each copy or partial copy.
- Transfer the original unaltered copy of the documentation when you transfer the
  related IBM product (which may be either machines you own, or programs, if the
  program's license terms permit a transfer). You must, at the same time, destroy
  all other copies of the documentation.

You are responsible for payment of any taxes, including personal property taxes, resulting from this authorization.

Your failure to comply with the terms above terminates this authorization. Upon termination, you must destroy your machine readable documentation.

#### **Trademarks**

The following terms, used in this publication, are trademarks of the IBM Corporation in the United States or other countries or both:

```
400®
Advanced Function Presentation™
Advanced Function Printing™
\mathsf{AFP}^\mathsf{TM}
AIX®
Bar Code Object Content Architecture<sup>™</sup>
BCOCA™
IBM
Infoprint
Intelligent Printer Data Stream™
IPDS™
iSeries<sup>™</sup>
MO:DCA™
Notes<sup>®</sup>
OS/2®
OS/390®
Print Services Facility<sup>™</sup>
RS/6000®
S/370<sup>™</sup>
S/390®
z/OS®
```

Java<sup>™</sup> and all Java-based trademarks and logos are trademarks of Sun Microsystems, Inc. in the United States, other countries, or both.

Portable Document Format (PDF) is a trademark of Adobe Systems Incorporated.

PostScript is a trademark of Adobe Systems Incorporated.

Microsoft®, Windows, and the Windows logo are trademarks of Microsoft Corporation in the United States, other countries, or both.

Linux<sup>™</sup> is a trademark of Linus Torvalds in the United States, other countries, or

UNIX® is a registered trademark of The Open Group in the United States and other countries.

Other company, product, or service names may be the trademarks or service marks of others.

# IBW.

Program Number: 5639-N49

Printed in USA